# **Tips to Style and Cite your Essay in ASA Format- Guide 2021**

To apply a fitting course of action is a critical essential for every one of your [Write My Paper.](https://www.myperfectpaper.net/) You do have a lot of choices to apply a particular course of action. From time to time your educator gives you an association style that you need to apply unquestionably. Regardless, usually, you got the chance to pick the legitimate setup for your paper.

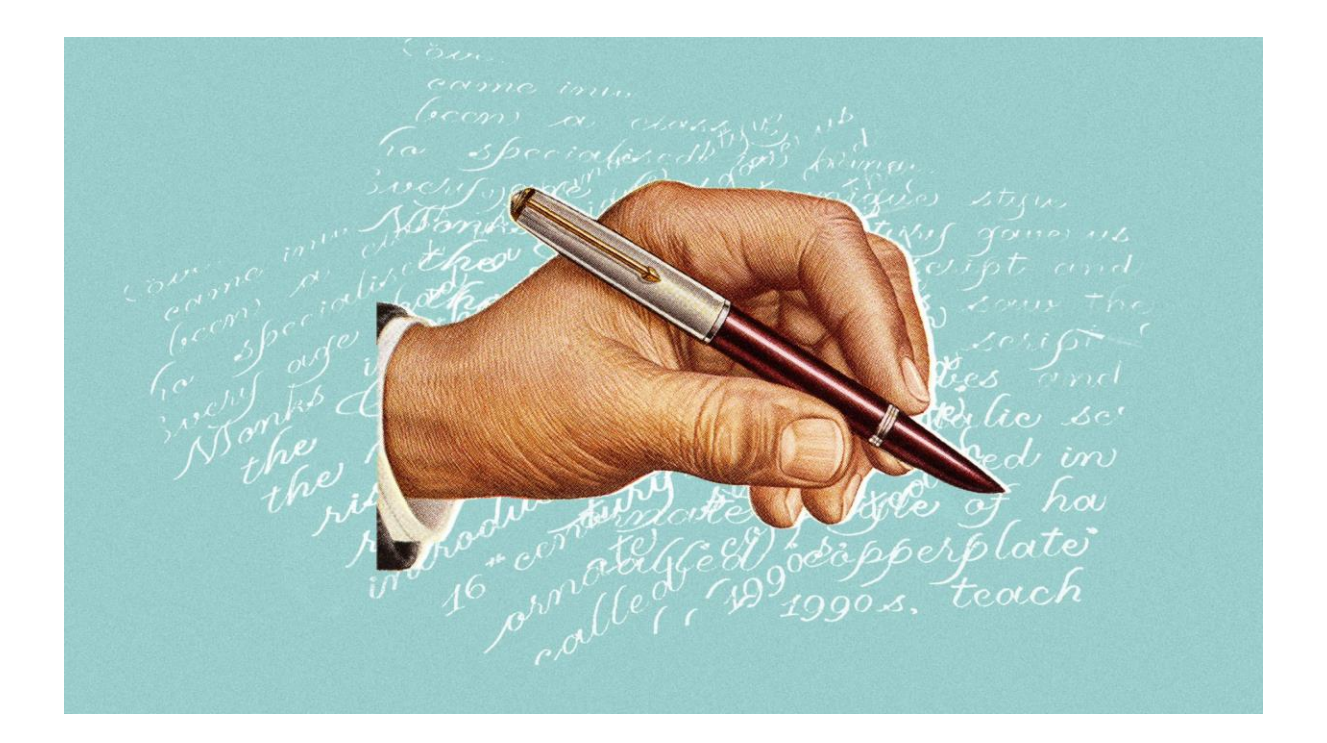

Every association has its own characteristics. They also applied by the control. For example, ASA configuration is by and large applied in human science. ASA is the truncation for the American Sociological Association. This association seems as though the maker date configuration used in the Chicago Manual of Style, particularly for in-text references.

Have you any idea in regards to its fundamentals? This instructional exercise will give you a real standard for applying this setup and moreover how to allude to your paper as per the particular plan. We should start without any planning.

## **What is the major idea?**

ASA is a sort of alluding to used for humanism. ASA style references are used by various researchers, scholastics, and humanism understudies in their dispersions or papers through an [Essay Writer](https://www.myperfectpaper.net/) which they insinuate the part of sociology or the field of sociology when everything is said in done.

In case the ASA reference method isn't utilized true to form, it may get the assessment of the situation of getting denounced, or even add to the postponement of its attestations alongside the job accomplishment of its makers.

When following ASA reference style, the style impacts a couple of parts of the report, for instance, with the cover sheet, introduction, heading type, in-text references, reference grouping, and besides its planning nuances should be given explicit thought.

## **Essentials of ASA style**

There two or three rules that an ASA style directs ought to be applied while using the ASA reference plan.

You need to guarantee that the overall content style of your paper ought to be 12 close by twofold linepartitioning that is 2.0.

The edges applied for each page will be 1 ¼ inch.

Your cover sheet will join the title of your paper, names of the makers, the overall word check, and besides a title critique. It will fuse the name of your maker, areas, grants, and insistences or consider a Paper [Writing Service](https://www.myperfectpaper.net/) help.

You will include a hypothetical remote possibility that it is the need of your paper. The hypothetical should consolidate the heading. It should be around 200 words.

Each table, layout, outline, graph or anything ought to be named in the progressive solicitation, for instance,  $(1,2,3,...);$  (Table 1.1, Table 1.2,., and so forth

The design of your headings will be portrayed as;

Level 1 heading: left-indent, capital letters, start putting after the introduction.

## **LEVEL 1 HEADING**

Level 2 heading: left-indent, pushed, with each starting letter all together advanced beside social words and conjunctions.

#### **Level 2 Heading**

Level 3 heading: indented (focus), pushed, end with a period (for instance full stop), with every first letter and formal individuals, spots or things are advanced.

#### **Level 3 heading**

You will make the reference list in the consecutive solicitation.

How to apply in-text references?

With one maker

**Subject:** The Alchemist

(Anon 2014)

Or then again

Anon (2014)

#### **It will appear in the reference list as;**

Anon. 2014. "The Alchemist." Retrieved July 16, 2020 (https://www.goodreads.com/work/best\_book/4835472-o-alquimista).

With at any rate two makers

Subject: Stress and Eating Behaviors

(Yau, Potenza, and William 2013) - in the primary reference

(Yau et al. 2013) - in later reference

It will appear in the reference list as;

Yau, Yvonne H. C., Marc N. Potenza, and Brown William. 2013. "Stress and Eating Behaviors." Retrieved July 20, 2020 (https://www.ncbi.nlm.nih.gov/pmc/articles/PMC4214609/).

#### **Endnotes and Footnotes**

References and endnotes come into thought when you need to choose to expand the substance, insert or clarify nuances from the summary, or explanation sources with controlled permission.

Endnotes are moreover more conceivable to be fused rather than references. This is easier to pick when to apply endnotes or editorials in the ASA style report and to use some all through the document as frequently as could be expected.

All of them ought to contain 100 words out and out. In like manner, they by and large appear close to the completion of the paper.

References show up on the very same page as maintained by evidence or extended substance. They are by and large referred to with Arabic numerals.

Endnotes are alluded to as the 'References' territory at the completion of the paper or seek a [college essay](https://www.collegeessay.org/)  [writing service.](https://www.collegeessay.org/)

The ASA reference numbers are applied for the two editorials and endnotes. You need to apply balance with the solicitation they are being used.